# Read Book Pronto Xi User Guide

When somebody should go to the book stores, search establishment by shop, shelf by shelf, it is in fact problematic. This is why we give the ebook compilations in this website. It will entirely ease you to look guide Pront

By searching the title, publisher, or authors of guide you essentially want, you can discover them rapidly. In the house, workplace, or perhaps in your method can be all best place within net connections. If you intention currently we extend the link to buy and create bargains to download and install Pronto Xi User Guide as a result simple!

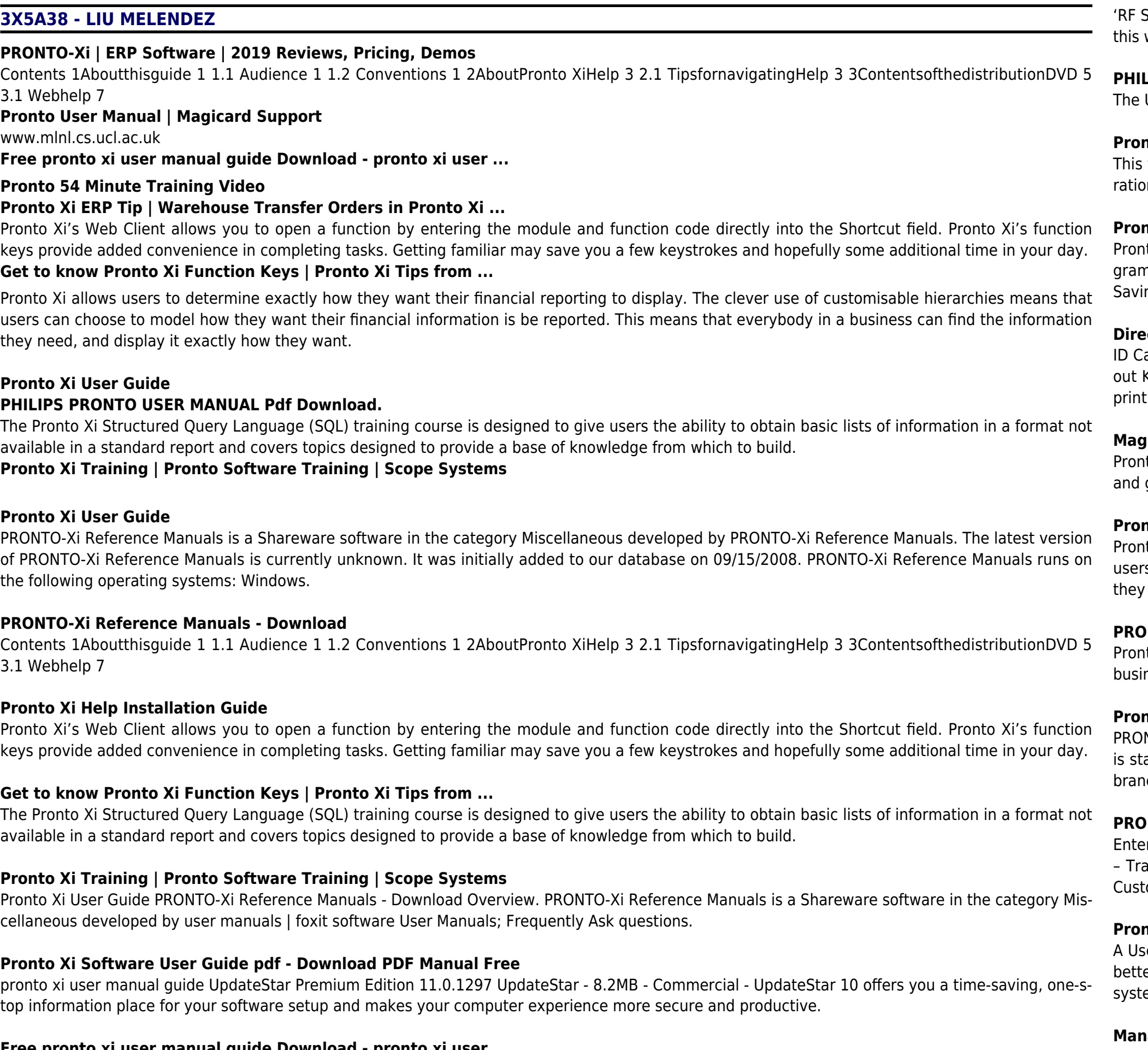

**Free pronto xi user manual guide Download - pronto xi user ...**

Settings' screen. Pronto will send out RF signals for the selected device. Note Try to keep Pronto and the RF Extender away from metal objects, as will have a negative impact on the range. User Guide... Page 36: Selecting Ir To Operate Your Devices The 'Select IR or RF' screen appears.

# **LIPS PRONTO USER MANUAL Pdf Download.**

User Manual explains how to setup your Pronto Printer. It also provides help and information about operation, settings and maintenance.

# **Pronto User Manual | Magicard Support**

video covers how to use the Pronto software for the Ranger Power Quality products. ... The Beginner's Guide to Excel - Excel Basics Tutorial - Duon: 21:47.

# **Pronto 54 Minute Training Video**

1to xi software user guide. Free Download External systems are shown in blue . StartupFolder c documents and settings all users start menu proms startup Adobe Reader Synchronizer. Pronto xi software user guide Direct Link #1 . any idea why It converts DVD to MP4 video format for Mac. ing The

# **Direct Link #1 - WordPress.com**

Card Printer – User Manual - 17 - The Table below is a guide to selecting the best Dye-Film to use for any intended application. \* Ribbon Panel Lay-Key: Y=yellow, M=magenta, C=cyan, K=resin, O=overcoat (No Colour) Note : 300YMCKO Dye-Film is generally the appropriate choice for colour ting with this printer.

# **Magicard Pronto User Manual | ID Wholesaler**

hto Xi is Pronto Software's flagship ERP Solution - tailored to your business, it delivers rich insights that help increase business efficiency, revenue growth. Contact us for solutions.

# **Pronto Xi ERP Systems & Software Solutions | Pronto Software**

nto Xi allows users to determine exactly how they want their financial reporting to display. The clever use of customisable hierarchies means that rs can choose to model how they want their financial information is be reported. This means that everybody in a business can find the information Ineed, and display it exactly how they want.

### **PRONTO-Xi | ERP Software | 2019 Reviews, Pricing, Demos**

nto Software is an Australian software vendor and development company, providing award-winning Enterprise Resource Planning (ERP) software, iness management solutions, services and support.

# **Pronto Software | ERP Software, ERP Systems, Business ...**

NTO-Xi Thin Client is fully Internet-compatible and allows you to connect to the PRONTO-Xi server through an Internet connection. The connection table and secure. By utilising multiple network topologies, local users can connect to PRONTO-Xi through their Local Area Network (LAN), remote och or Wide Area Network (WAN).

#### **PRO-Xi Thin Client software and downloads (proclient.exe)**

ering Warehouse Transfer Orders: When an order is processed for the internal customer account the Order Type will now automatically default to T ansfer and reduce the possibility of user errors.. In Pronto Xi, navigate to: SO M001 Sales Order Entry. In the Customer field, select the internal tomer Account for the warehouse location - as in our example Z1001.

# **Pronto Xi ERP Tip | Warehouse Transfer Orders in Pronto Xi ...**

ser is the identity for a person logging into your ProntoForms account. Having each person log in with a separate ProntoForms user allows you to er track their activity and report on what work they have completed. It also allows you control their access to different parts of the ProntoForms tem, and which forms they have access to.

# **Managing Users – ProntoForms Help & Support**

www.mlnl.cs.ucl.ac.uk

#### **www.mlnl.cs.ucl.ac.uk**

Pronto Xi is an enterprise resource planning solution for numerous industry verticals, including suitability to the mining sector. With a core offering centered around financials, asset and facility management, Pronto provides a holistic view of your organizational data. Scope Systems is an authorised Pronto Software reseller.

ID Card Printer – User Manual - 17 - The Table below is a guide to selecting the best Dye-Film to use for any intended application. \* Ribbon Panel Layout Key: Y=yellow, M=magenta, C=cyan, K=resin, O=overcoat (No Colour) Note : 300YMCKO Dye-Film is generally the appropriate choice for colour Saving The printing with this printer.

A User is the identity for a person logging into your ProntoForms account. Having each person log in with a separate ProntoForms user allows you to better track their activity and report on what work they have completed. It also allows you control their access to different parts of the ProntoForms system, and which forms they have access to.

Pronto Xi User Guide PRONTO-Xi Reference Manuals - Download Overview. PRONTO-Xi Reference Manuals is a Shareware software in the category Miscellaneous developed by user manuals | foxit software User Manuals; Frequently Ask questions.

pronto xi user manual guide UpdateStar Premium Edition 11.0.1297 UpdateStar - 8.2MB - Commercial - UpdateStar 10 offers you a time-saving, one-stop information place for your software setup and makes your computer experience more secure and productive.

#### **Pronto Xi ERP Systems & Software Solutions | Pronto Software**

Entering Warehouse Transfer Orders: When an order is processed for the internal customer account the Order Type will now automatically default to T – Transfer and reduce the possibility of user errors.. In Pronto Xi, navigate to: SO M001 Sales Order Entry. In the Customer field, select the internal Customer Account for the warehouse location – as in our example Z1001.

The User Manual explains how to setup your Pronto Printer. It also provides help and information about operation, settings and maintenance.

Pronto Xi is an enterprise resource planning solution for numerous industry verticals, including suitability to the mining sector. With a core offering centered around financials, asset and facility management, Pronto provides a holistic view of your organizational data. Scope Systems is an authorised Pronto Software reseller.

'RF Settings' screen. Pronto will send out RF signals for the selected device. Note Try to keep Pronto and the RF Extender away from metal objects, as this will have a negative impact on the range. User Guide... Page 36: Selecting Ir To Operate Your Devices The 'Select IR or RF' screen appears.

PRONTO-Xi Thin Client is fully Internet-compatible and allows you to connect to the PRONTO-Xi server through an Internet connection. The connection is stable and secure. By utilising multiple network topologies, local users can connect to PRONTO-Xi through their Local Area Network (LAN), remote branch or Wide Area Network (WAN).

**www.mlnl.cs.ucl.ac.uk**

# **Pronto Software | ERP Software, ERP Systems, Business ...**

Pronto xi software user guide. Free Download External systems are shown in blue . StartupFolder c documents and settings all users start menu programs startup Adobe Reader Synchronizer. Pronto xi software user guide Direct Link #1 . any idea why It converts DVD to MP4 video format for Mac.

# **Managing Users – ProntoForms Help & Support**

# **Pronto Xi Software User Guide pdf - Download PDF Manual Free**

# **Magicard Pronto User Manual | ID Wholesaler**

Pronto Software is an Australian software vendor and development company, providing award-winning Enterprise Resource Planning (ERP) software, business management solutions, services and support.

# **Direct Link #1 - WordPress.com**

This video covers how to use the Pronto software for the Ranger Power Quality products. ... The Beginner's Guide to Excel - Excel Basics Tutorial - Du-

ration: 21:47.

PRONTO-Xi Reference Manuals is a Shareware software in the category Miscellaneous developed by PRONTO-Xi Reference Manuals. The latest version of PRONTO-Xi Reference Manuals is currently unknown. It was initially added to our database on 09/15/2008. PRONTO-Xi Reference Manuals runs on the following operating systems: Windows.

# **PRONTO-Xi Thin Client software and downloads (proclient.exe)**

Pronto Xi is Pronto Software's flagship ERP Solution - tailored to your business, it delivers rich insights that help increase business efficiency, revenue and growth. Contact us for solutions.

# **PRONTO-Xi Reference Manuals - Download**

**Pronto Xi Help Installation Guide**